### ■マニュアル:詳細は以下を参照

<http://ecom-plat.jp/group.php?gid=10046>

# ■ログイン:小糸南自治会ホームページからログイン

<https://chiiki-bosai.jp/group.php?gid=10289>

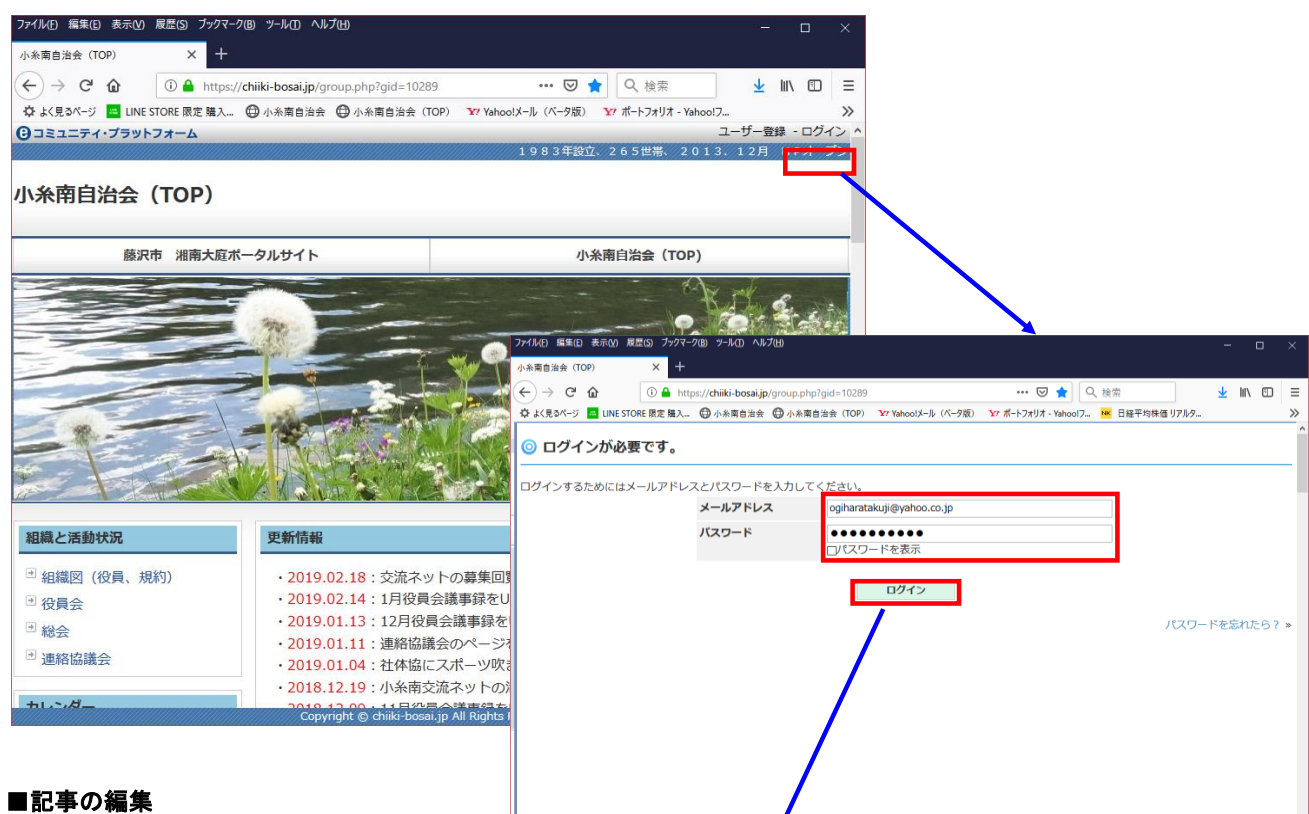

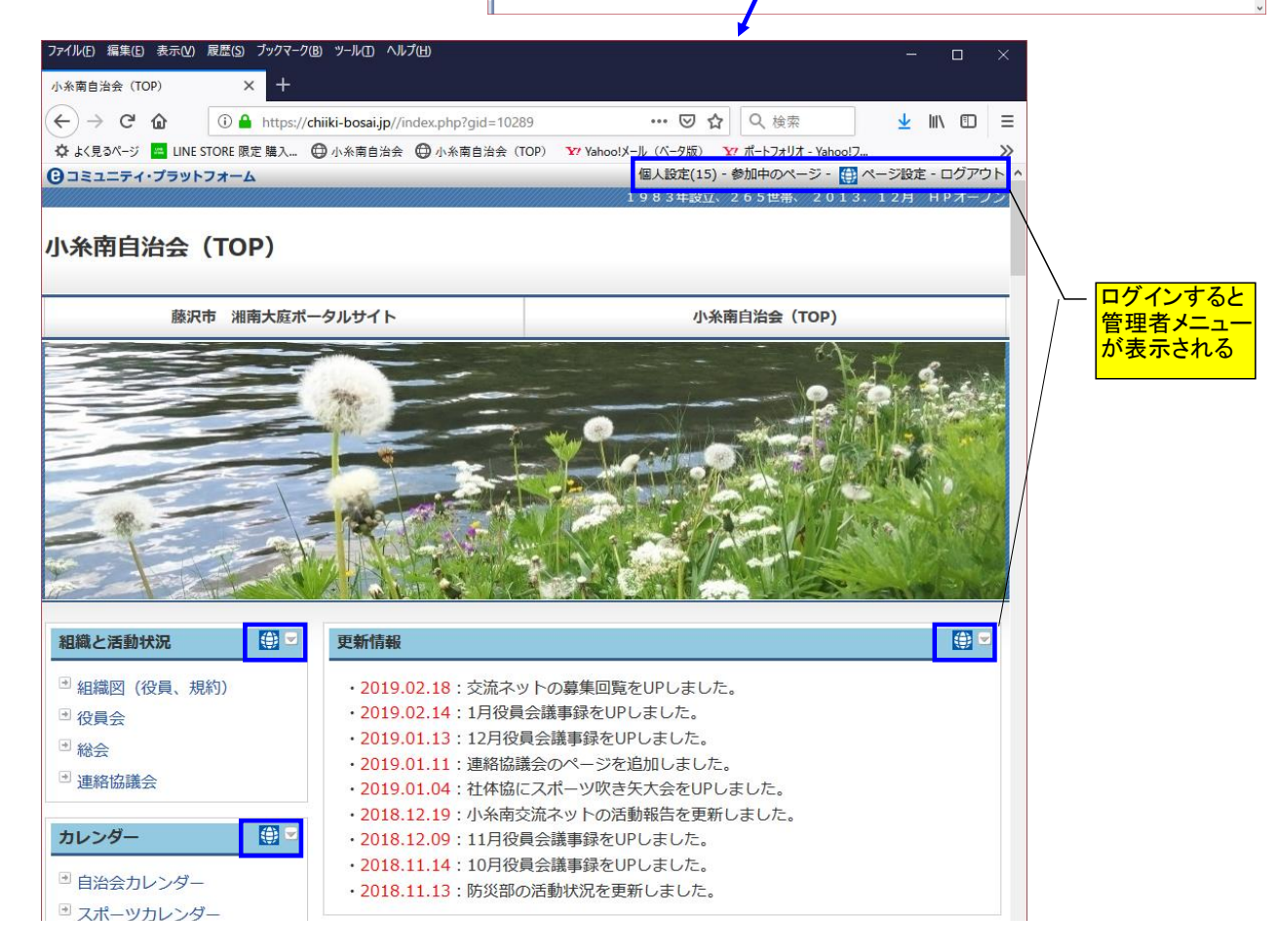

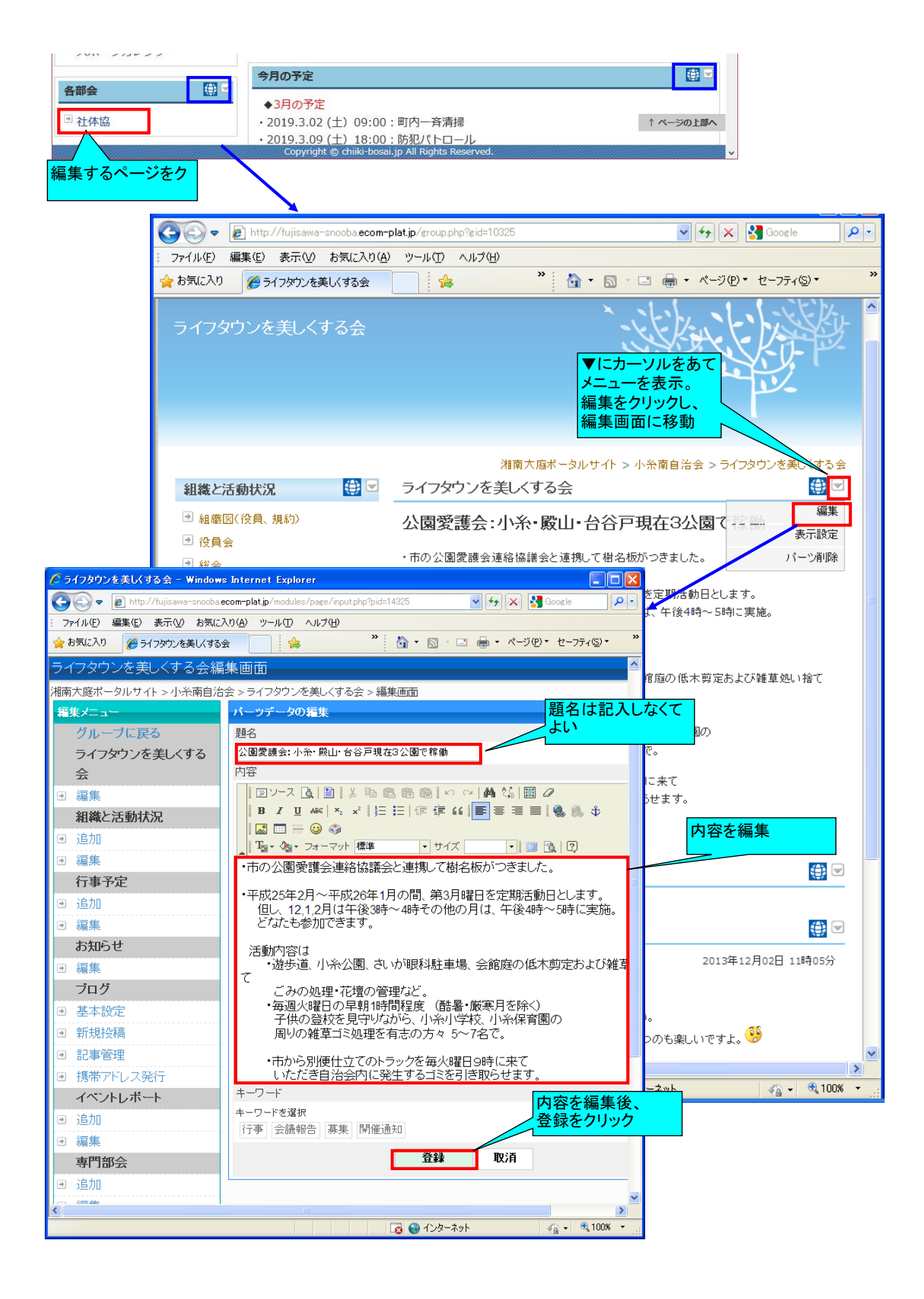

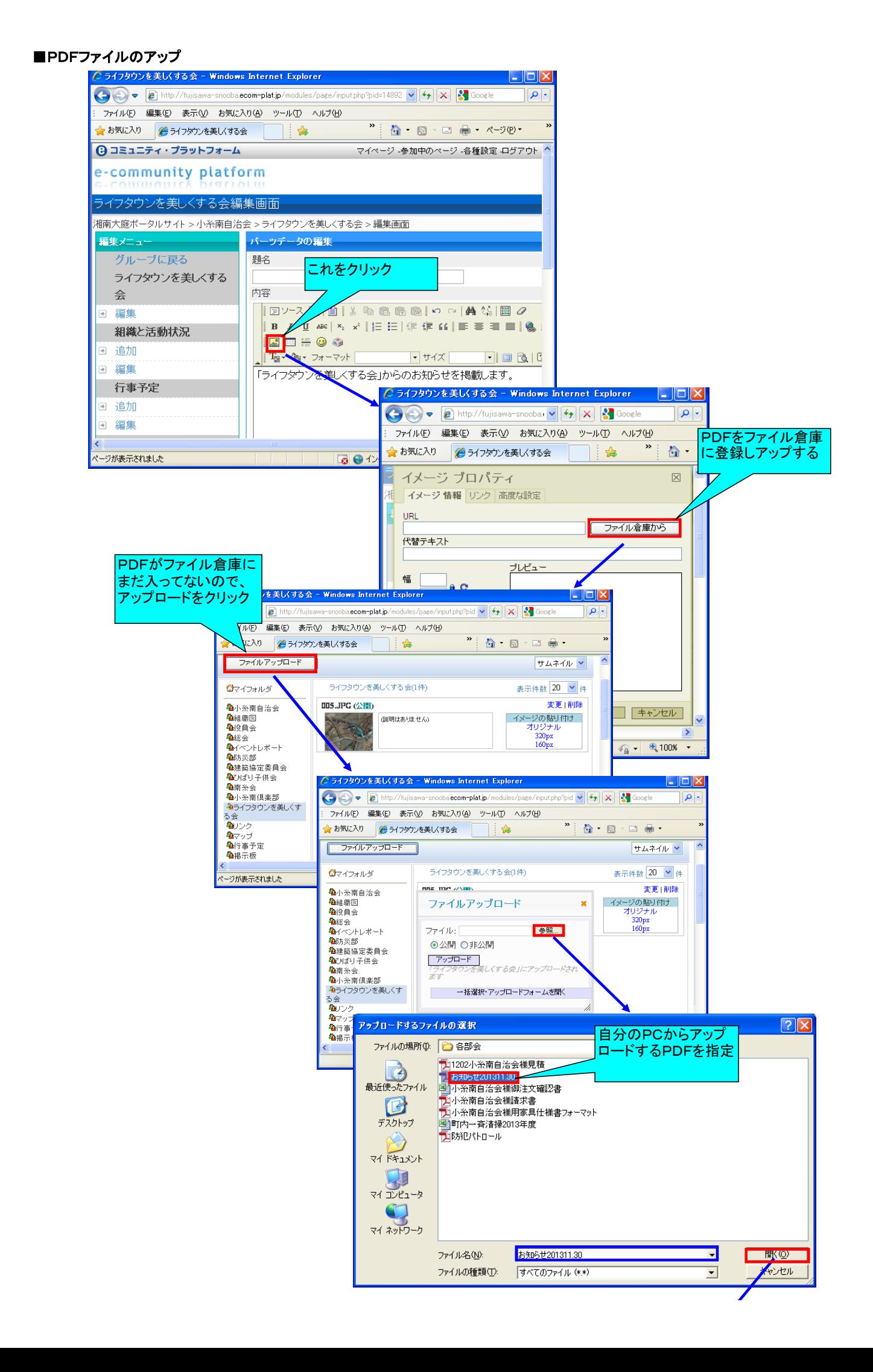

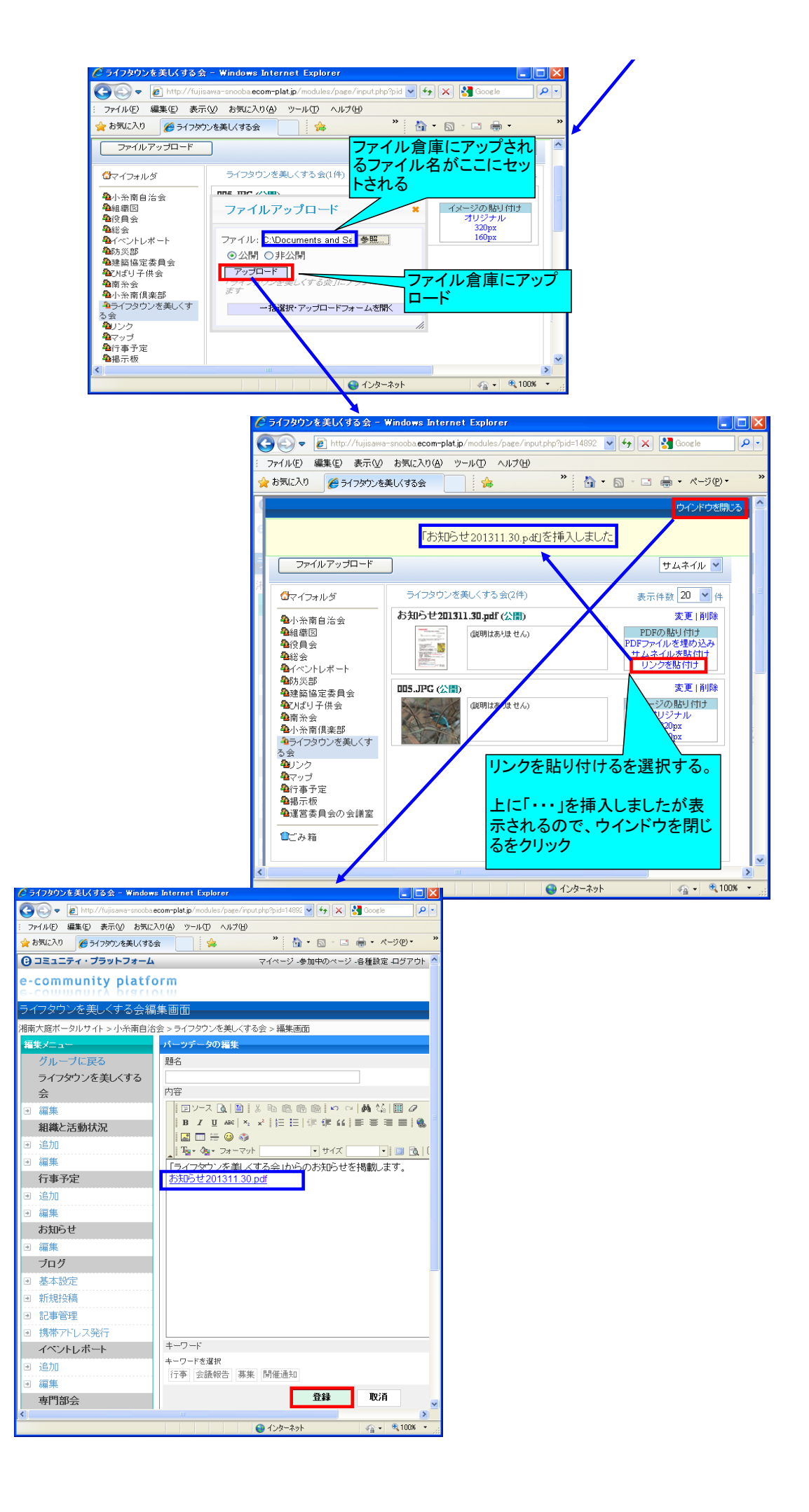

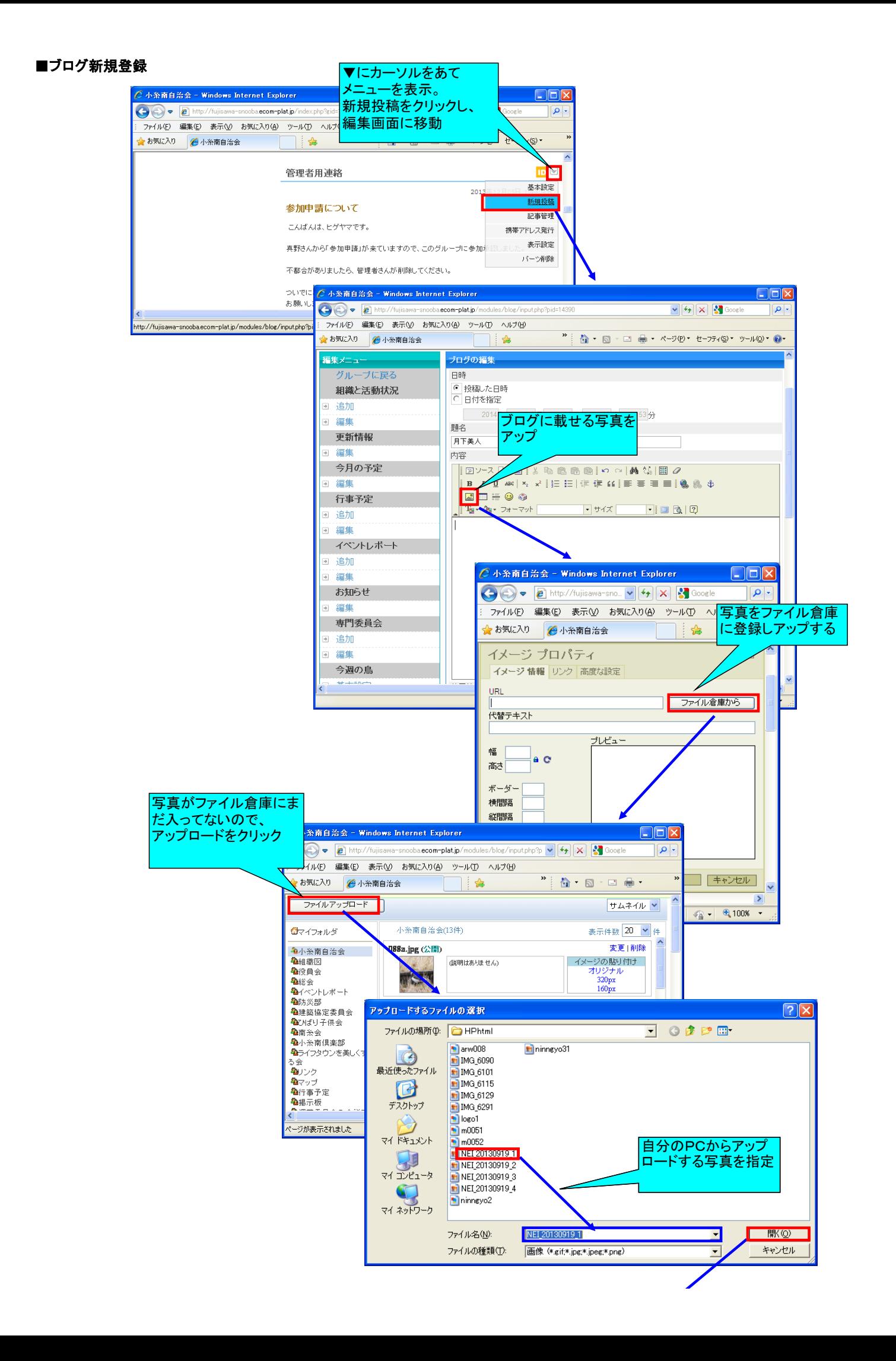

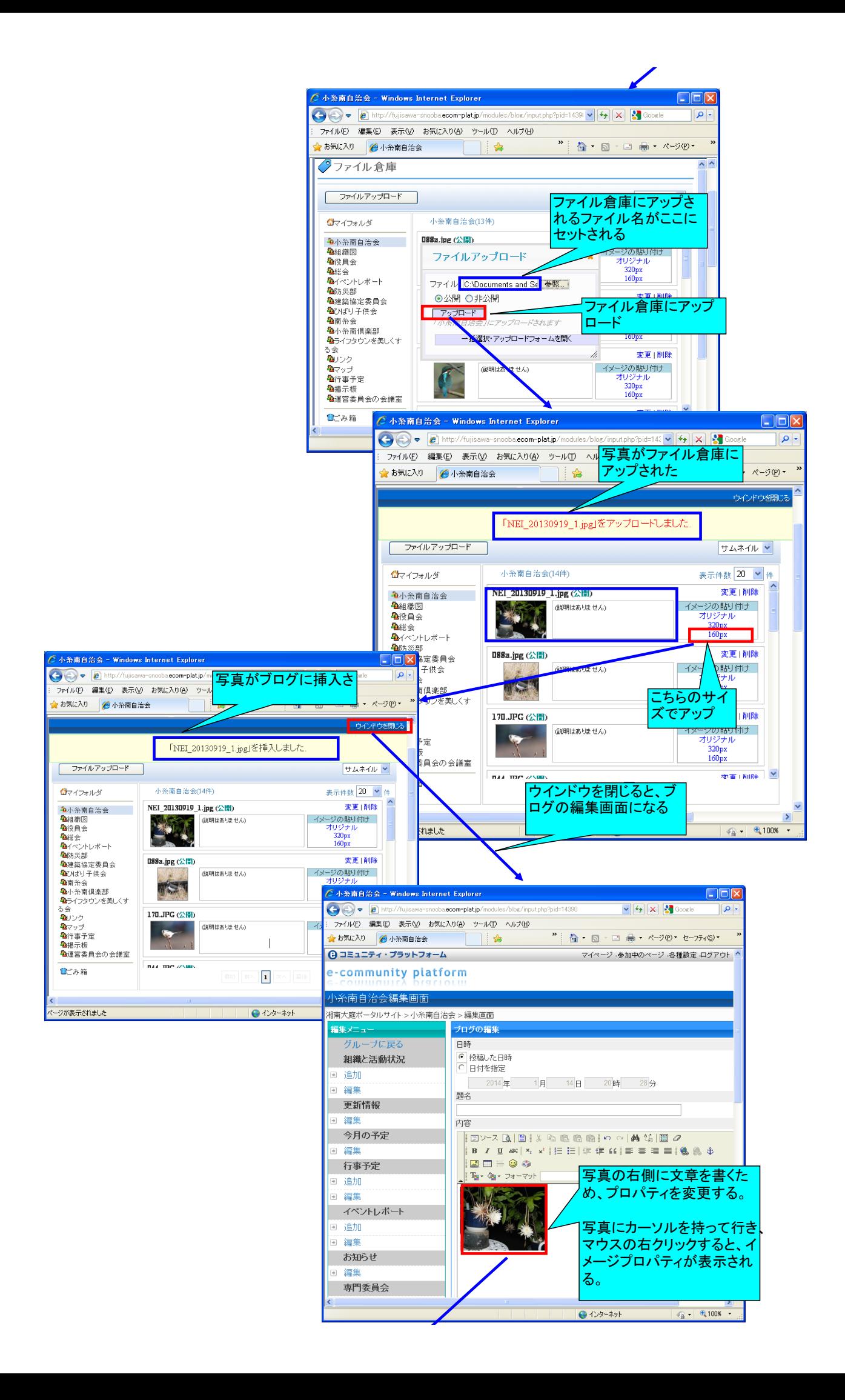

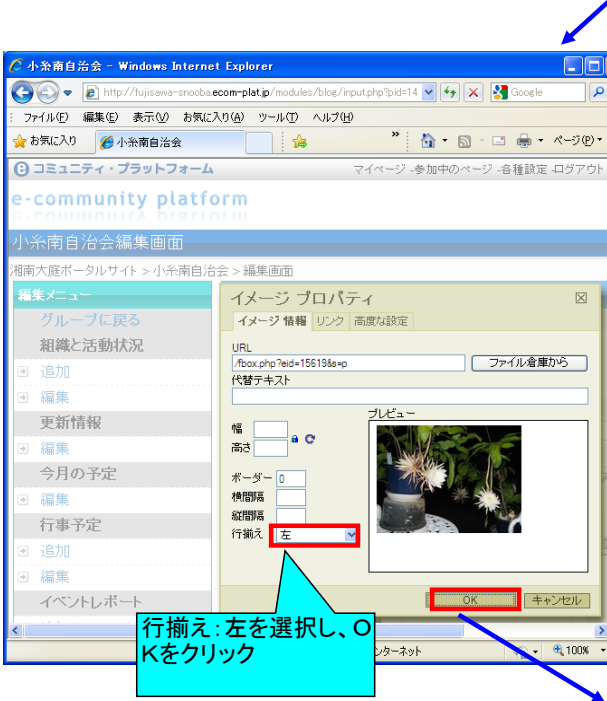

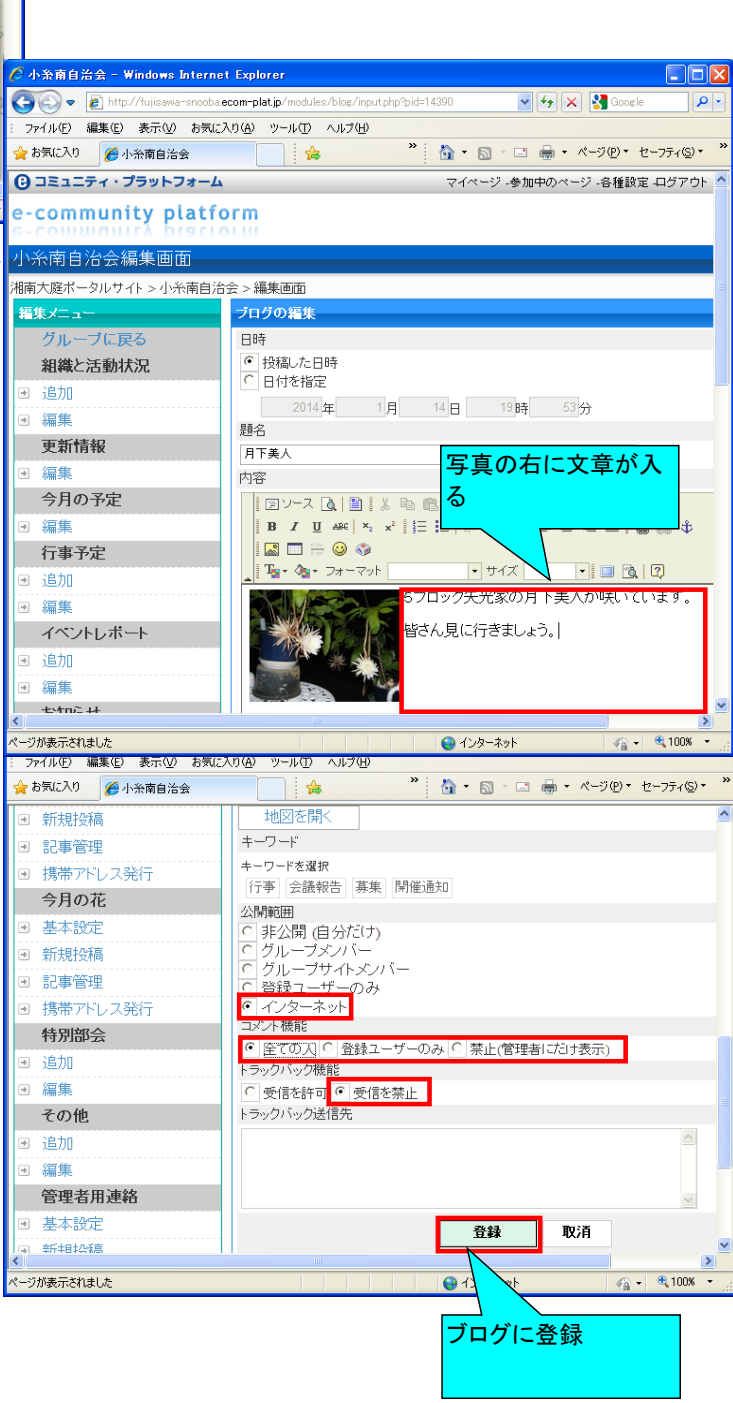

# ■ブログ更新・削除

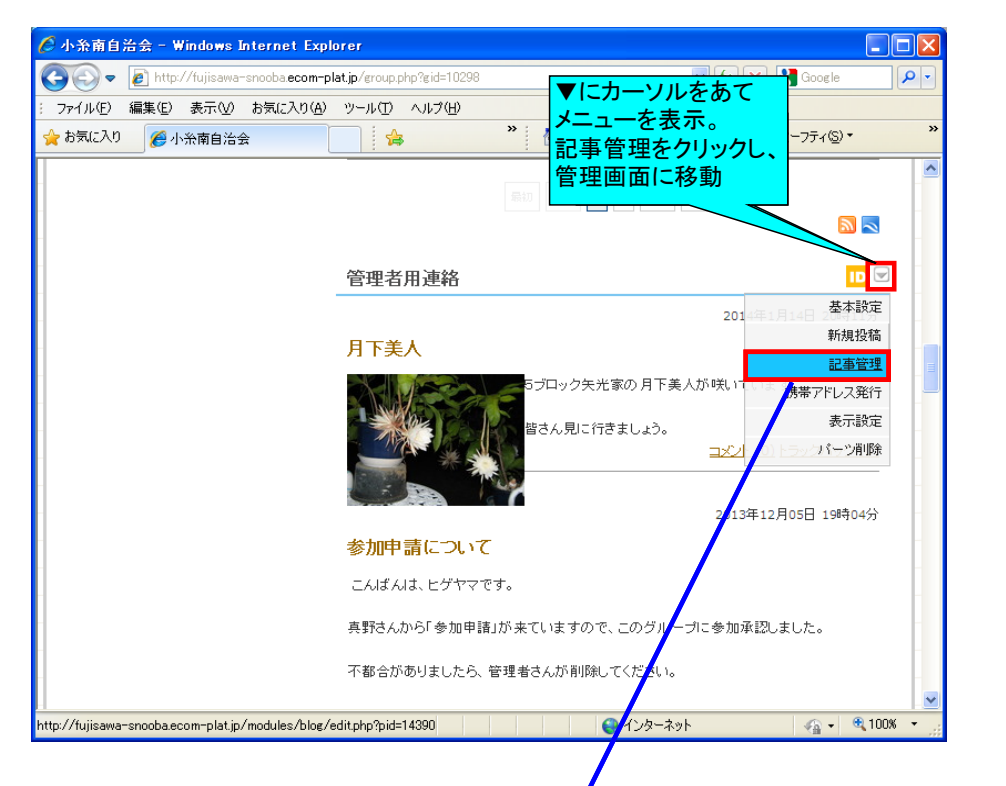

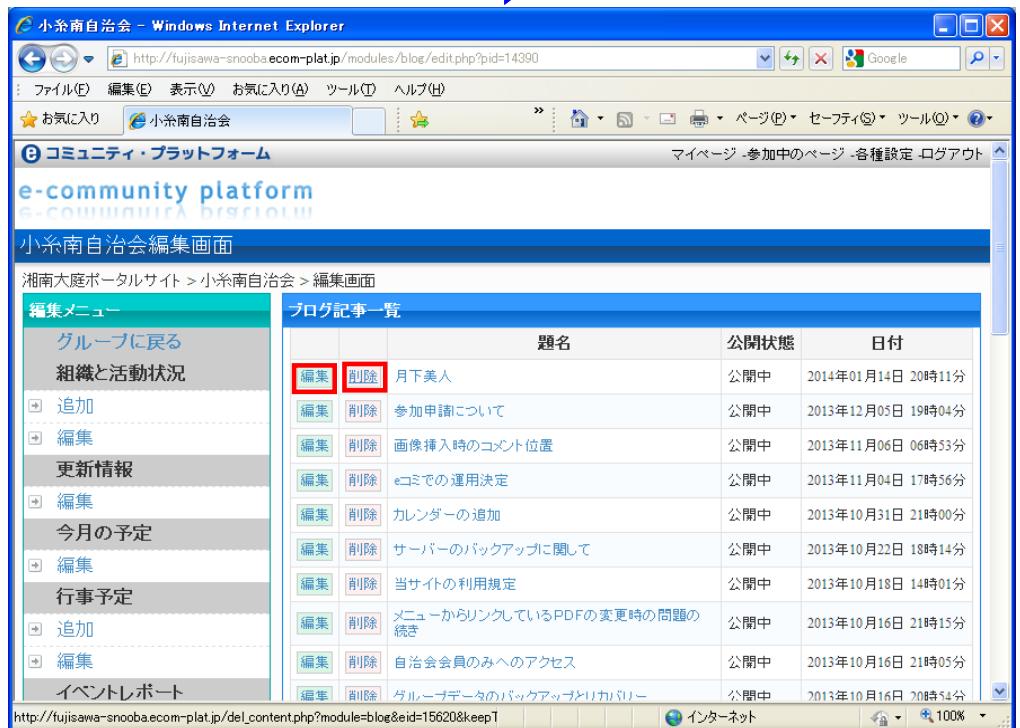

## ■ファイル倉庫へのアップ

ブロックHTML、ブログ等の編集時にもファイル倉庫にファイルをアップできるが 事前にファイル倉庫にアップすることも出来る

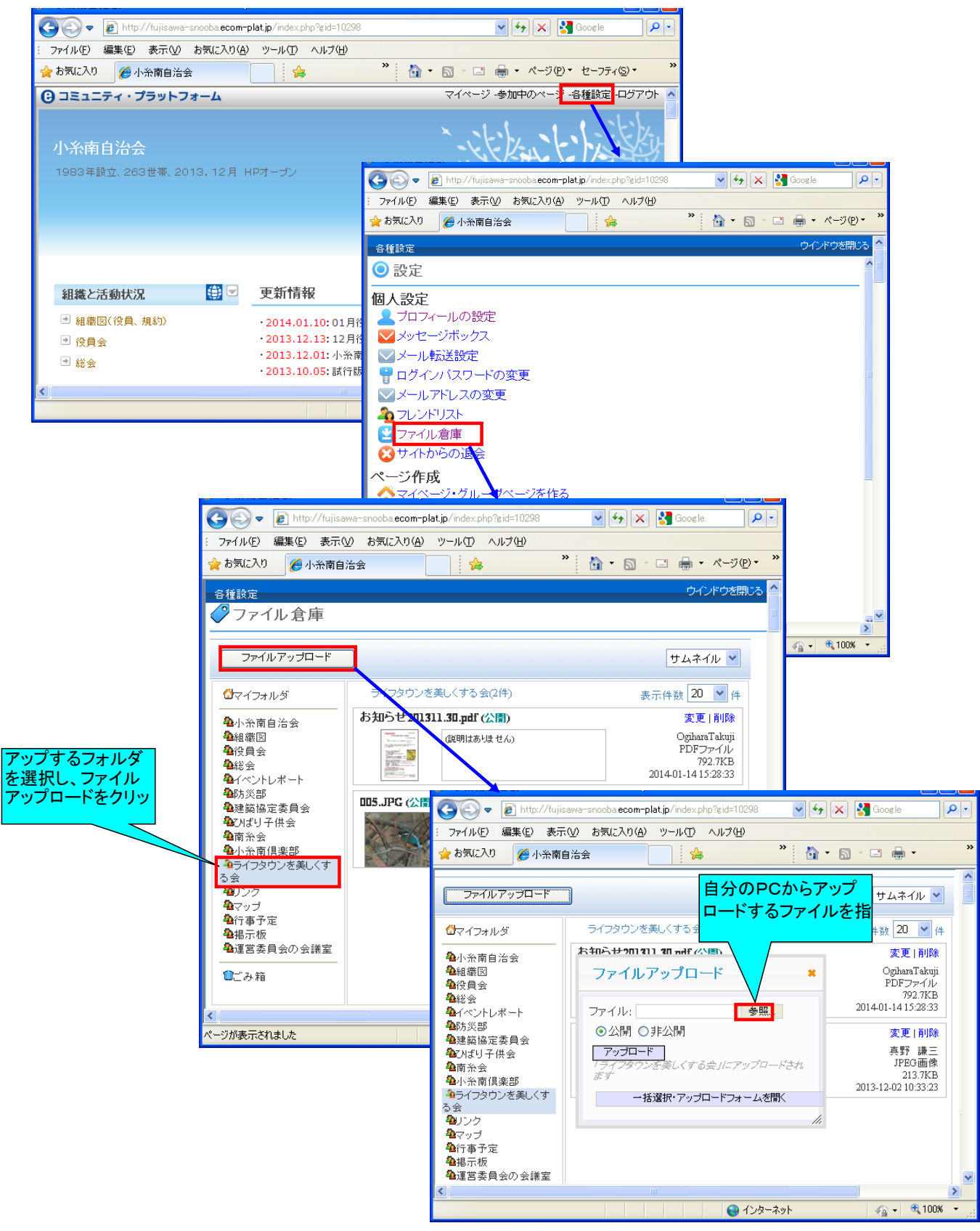